$5 - 19$ 

Федеральное агентство по образованию

Государственное образовательное учреждение высшего профессионального образовання

PACTИTEJI-H-HX ПОЛИМЕРОВ

HAYYHO-MHODHHЫЙ LIEHTP CAHKT-ПЕТЕРБУРГСКОГО ГОСУДАРСТВЕННОГО ТЕХНОЛОГИЧЕСКОГО УНИВЕРСИТЕТА

САНКТ-ПЕТЕРБУРГСКИЙ ГОСУДАРСТВЕННЫЙ ТЕХНОЛОГИЧЕСКИЙ УНИВЕРСИТЕТ РАСТИТЕЛЬНЫХ ПОЛИМЕРОВ

# ПРОЕКЦИОННОЕ ЧЕРЧЕНИЕ

Методические указания для специальностей 140104, 240100, 280200, 080502, 140105 дневной и вечерней формы обучения

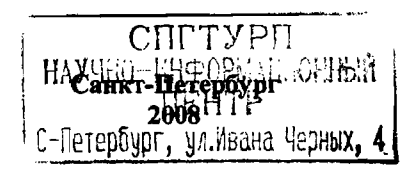

УДК 515 (07.07)

Проекционное черчение: методические указания / сост. М.В.Винниченко,<br>Т.Л.Жуникова, Л.А.Лазарева, И.А.Шумейко; ГОУВПО СПбГТУРП. И.А.Шумейко; СПб., 2008. - 20 с.

, Овладение чертежом как средством выражения технической мысли как "проиэводственвым документом начинается выполнения задания по теме «Проекционное черчение».

Предлагаемые работы по проекционному черчению являются примерамн практического применения начертательной геометрии и обеспечивают сочетание теоретической части инженерной графики практической частью.

Методические указания предназначены для студентов специальностей 140104,240100,280200,080502,140105 дневной вечерней формы обучения.

Рецензент: заведующий кафедрой, доцент кафедры «Основ конструирования машин систем автоматизированного проектирования» СПБПУРП, кандидат технических наук А.Б.Коновалов.

Подготовлены и рекомендованы к печати кафедрой «Инженерная графика автоматизированное проектирование» ГОУВПО' Санкт-Петербургского  $\mathbf{H}$ государственного технологического университета растительных полимеров (протокол № 3 от 19.11.2008).

Утверждены изданию учебно-методической комиссией факультета механики автоматизированного производства ГОУВПО СПБГТУРП (протокол № 3 от 25.12.2008).

- © Винниченко М.В., Жуникова т.л., Лазарева Л.А., Шумейко И.А., 2008
- ГОУВПО Санкт-Петербургский государственный технологический университет растительных полимеров, 2008
- 1. Изучение правил построения различных изображений (виды, разрезы, сечения) на чертежах по ГОСТ 2.305-68.
- 2. Изучение проецирования отдельных геометрических тел и их комбинаций на три плоскости проекций.
- 3. Применение на практике теоретических основ начертательной геометрии к выполнению чертежей технических форм, правил построения разрезов, линий перехода или линий среза.
- 4. Изучение и практическое применение правил нанесения размеров на чертежах по ГОСТ 2. 307-68.
- 5. Изучение правил оформления чертежа.
- 6. Изучение правил построения наглядных изображений в аксонометрических проекциях.
- 7. Изучение государственных стандартов «Единой системы конструкторской документации.

#### ОБЪЕМ ЗАДАНИЯ

Залание несколько разновидностей, которые отличаются имеет различным количеством выполняемых чертежей (от двух до трех) и трудоемкостью их выполнения.

Объем задания зависит от факультета, специальности и количества часов, отведенных для практических занятий, в соответствии с программой по инженерной графике.

Каждый студент получает индивидуальные карточки-задания на выполнение работы. Варианты задания подбираются И выдаются преподавателем, ведущим практические занятия.

Каждый чертеж выполняется в карандаше на формате АЗ Масштаб 1:1 (допускается масштаб 1:2). Сведения о форматах - см. ГОСТ 2.301-68, о масштабах - ГОСТ 2.302-68.

Все чертежи должны соответствовать требованиям ГОСТ ЕСКД и отличаться четким и аккуратным выполнением.

Объем задания представлен в приложении 1.

Содержание и ход выполнения конкретно каждого чертежа даны в приложении 2.

Образцы выполнения чертежей 1, 2, 3 даны в приложениях 3, 4, 5.

Ť

## ПОСЛЕДОВАТЕЛЬНОСТЬ ВЫПОЛНЕНИЯ ЗАДАНИЯ

- 1. Изучить рекомендуемые государственные стандарты и литературу.
- 2. Внимательно ознакомиться с конструкцией заданной модели и мысленно определить основные геометрические тела, из которых она состоит.
- 3. Полготовить листы чертежной бумаги формата АЗ лля кажлого чертежа. Вычертить тонкой линией контуры форматов. Внутри каждого формата вычертить рамку и контуры основной налписи, расположив ее в правом нижнем углу формата.
- 4. Определить количество видов, необходимых разрезов и сечений для каждого чертежа.
- 5. Наметить размещение видов, разрезов и сечений на поле чертежа. Провести осевые линии.
- 6. Предварительно тонкими линиями нанести видимые и невидимые контуры
- согласно заданию.
- 7. Определить контурные линии на искомых видах. Выполнить необходимые разрезы и сечения.
- 8. Нанести размерные линии и проставить размеры на чертежах.
- 9. Выполнить наглядное изображение модели в требуемой аксонометрической проекции для тем заданий 1 и 2. Показать направление аксонометрических осей и направление штриховки.
- 10. Проверить правильность выполненных построений, обвести чертеж. соблюдая типы линий.
- 11. Оформить надписи на чертежах.
- 12. Заполнить основную налиись.

Содержание и размеры основной надписи взять из ГОСТ 2.104-68.

Графы 1, 2, 9 основной надписи заполнить следующим образом:

- 12.1. В графе 1 наименование изделия писать шрифтом № 7 «Модель».
- 12.2. В графе 2 обозначение документа шрифтом  $N_2$  7, указать обозначение модели, состоящее из наименования предприятия (код) и группы из девяти цифр.

Для чертежей, выполняемых на кафедре инженерной графики и автоматизированного проектирования, применяется код предприятия «ИГАП».

Первая группа из двух цифр будет характеризовать номер задания.

Вторая группа из двух цифр - номер сборки. Так как в данном задании сборки нет, обозначить группу 00.

Третья группа из двух цифр - номер чертежа.

Четвертая группа из трех цифр - номер модели, который указан на выданной студенту карточке-задании.

12.3. В графе 9 - наименование и различительный индекс предприятия, выпускающего документ - писать шрифтом № 3,5;

«СПбГТУРП» - верхняя строка, а в нижней строке указать номер группы.

## АКСОНОМЕТРИЧЕСКИЕ ПРОЕКЦИИ

#### Общие сведения

При помощи параллельного проецирования получают один из видов наглядных изображений предметов - аксонометрические проекции. Аксонометрические проекции получаются, если изображаемый предмет вместе осями координат, которому он отнесен, при помощи параллельных лучей проецируют на одну плоскость. Плоскость проекции в этом случае называется картинной плоскостью.

Аксонометрические проекции применяют для пояснения чертежей деталей. Они позволяют легко представить форму изображенного предмета. В зависимости от наклона осей координат, к которым отнесен предмет, картинной плоскости и угла, составляемого проецирующими лучами с этой плоскостью, образуются различные аксонометрические проекции. Если лучи перпендикулярны картинной плоскости, то проекция называется прямоугольной. Если проецирующие лучи наклонны к ней, то проекция называется косоугольной.

Рассмотрим из косоугольных фронтальную диметрию (рис.1,а), а из прямоугольных - изометрическую (рис. 1,6) и диметрическую (рис. 1, в).  $(TOCT 2.317 - 69)$ .

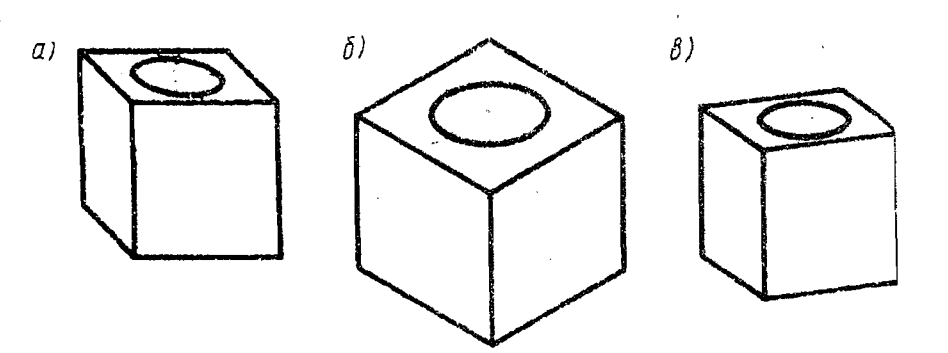

Рис.l. Различные виды аксонометрических проекций: - фронтальная диметрическая; б - изометрическая; в-диметрическая.

#### Фронтальная диметрическая проекция

На рис.2 показан способ образования фронтальной диметрической проекции.

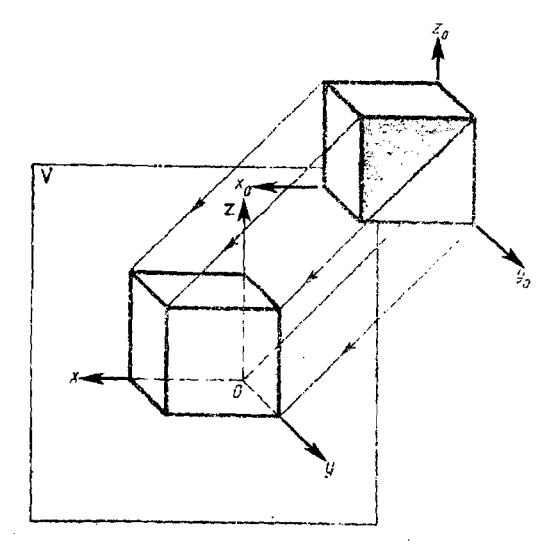

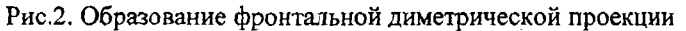

Построение фронтальной диметрической проекции начинается вычерчивания аксонометрических осей *z.* Которые располагаются, как показано на рис. 3 под определенными углами и исходят из одной точки О начало аксонометрических координат. Ось X расположена горизонтально. Ось Z – вертикально, а ось Y – под углом 45 $^{\rm o}$  к горизонтальной оси.

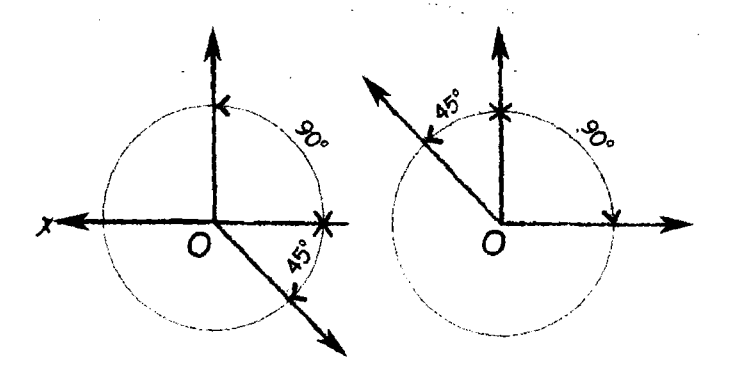

Рис.З. Оси фронтальной диметрической проекции

По направлению осей Х и Z откладывают истинные величины размеров предмета. Размеры по оси Y сокращают наполовину, так как коэффициент искажения по оси Y равен 0.5.

Рассмотрим последовательность построения фронтальной диметрической проекции призмы со срезом, 3 вида которых даны на рис.4,а. Вначале проводят оси (рис.4,6), затем в плоскости хОг строят изображения передней грани (рис.4,в). При этом все отрезки вертикальных прямых линий проводят параллельно оси Z, а отрезки горизонтальных прямых параллельно оси Х.

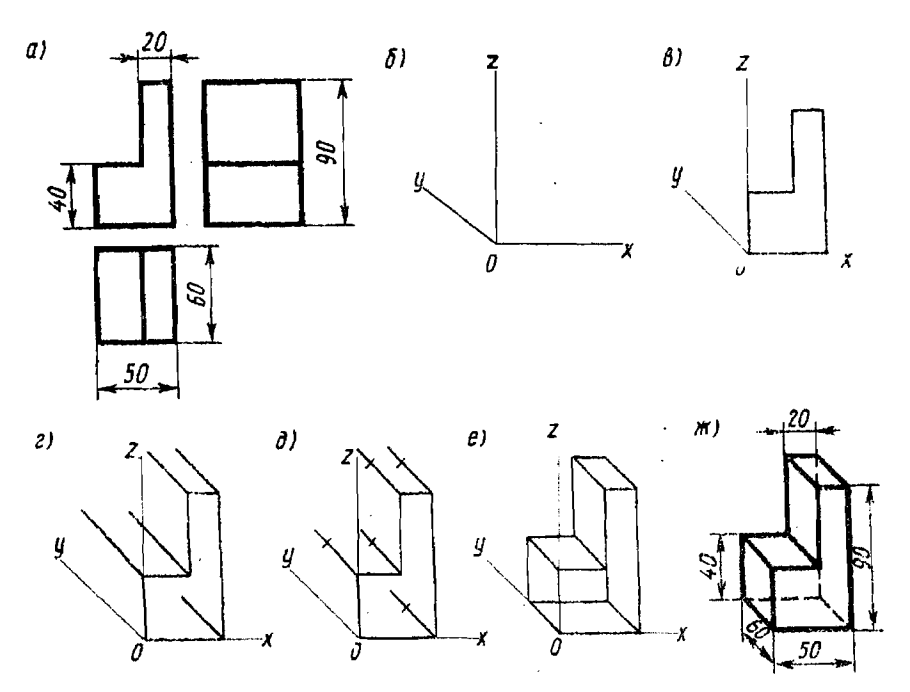

Рис.4. Последовательность построения фронтальной диметрической проекции четырехугольной призмы с вырезом

Чтоб выполнить построение, от точки О по оси Х откладывают ширину предмета - размер 50 мм. Затем из конца отложенного отрезка восстанавливают перпендикуляр и откладывают на нем размер высоты (90 мм.). сторона фигуры параллельна нижней, поэтому конца Верхняя И3 полученного отрезка проводят прямую, параллельную оси Х, и откладывают на ней соответствующий размер (20 мм.). Из полученной точки проводят линию, параллельную оси Z. От точки О по оси Z откладывают высоту предмета до среза, равную 40 мм и из полученной точки проводят линию, параллельную оси Х. Таким образом передняя грань предмета изображена.

Затем проводят линии, соответствующие ребрам детали параллельно оси (рис.4,г). Учитывая коэффициент искажения 0,5, вместо размера 60 мм. 30 мм. (рис.4,д). Полученные точки последовательно соединяют (рисА,е), обводят чертеж проставляют размеры (рисА,ж). Размерные линии располагают параллельно аксонометрическим осям.

## Изображение окружности во фронтальной диметрической проекции

На рис.5 вычерчено наглядное изображение куба с вписанными в его грани окружностями. Передняя грань куба, параллельная картинной плоскости, проецируется в квадрат, а окружность, вписанная в него, изображается без искажения, Т.е. описывается циркулем. Верхняя боковая 'стороны куба проецируются параллелограммы. Окружности, вписанные них, проецируются эллипсы. Изложенное позволяет сделать вывод, что фронтальную проекцию тел вращения целесообразно использовать в тех случаях, когда деталь можно расположить так, чтобы окружности изображались без искажения.

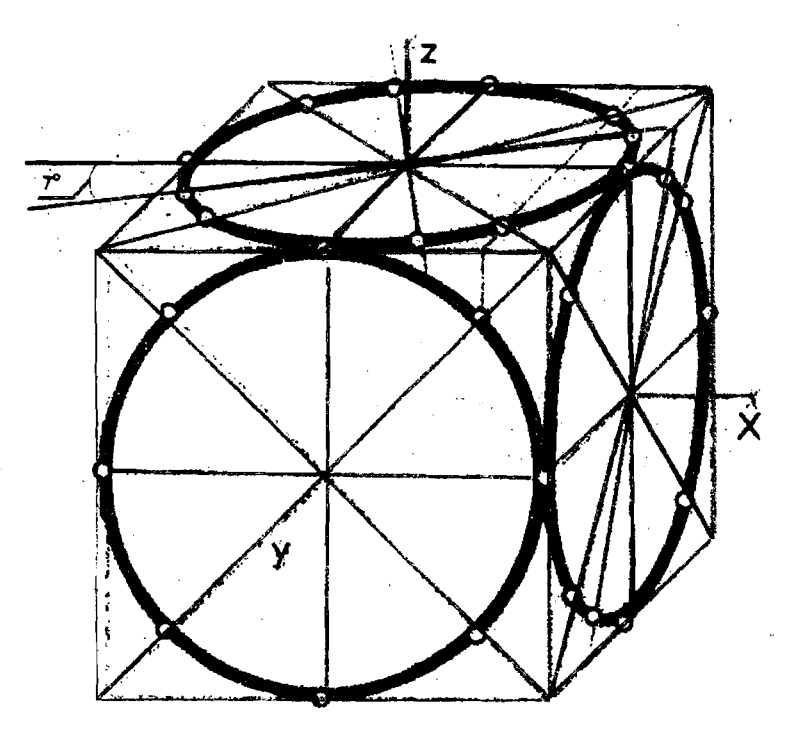

РИС.5. Фронтальные диметрические проекции окружностей, вписанных в грани куба

..

На рис.б построена фронтальная проекция расположенной подобным образом втулки.

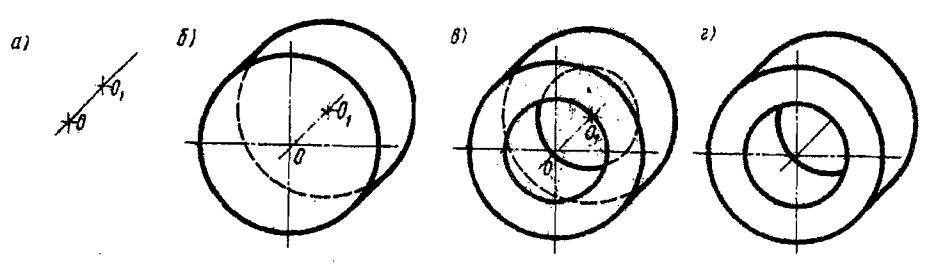

Рис.б, Последовательность построения фронтальной диметрической проекции втулки

### Прямоугольная изометрическая проекция

#### Образование изометрической проекции.

Если куб расположить так, чтобы 3 его грани были наклонены под одинаковым углом к картинной плоскости, и проецировать куб на эту плоскость (проецирующие лучи перпендикулярны), то образуется изометрическая проекция (рис.7).

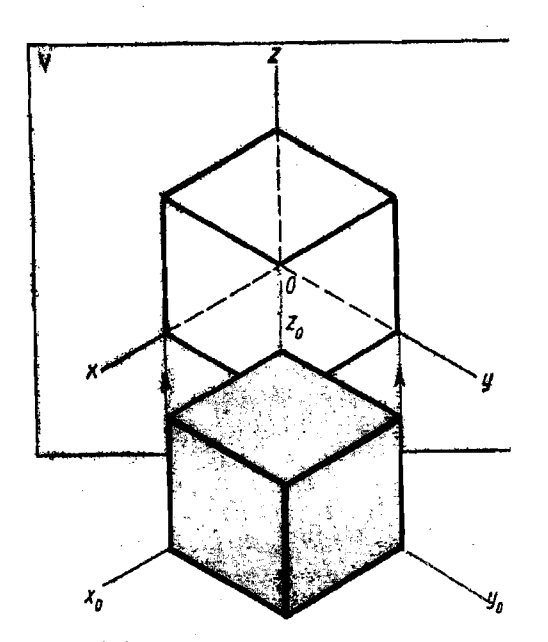

Рис. 7. Образование изометрической проекции

Расположение осей X, Y, Z в изометрической проекции и способ их построения показаны на рис.8. Ось Z проводят вертикально, а оси X и Y под углом 30° к горизонтали.

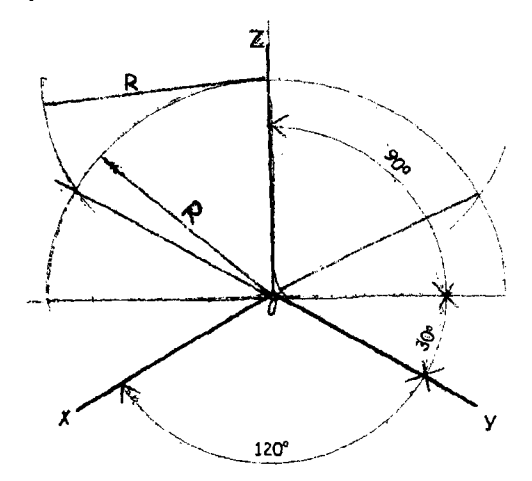

РИС.8. Способ построения осей изометрической проекции

На .рис.9 показан порядок построения изометрической проекции предмета, три вида которого приведсны на рис.4.,а. Построение проведено следующим образом: вычерчены изометрические оси x,y,z, плоскости xOz построена передняя грань предмета (рис.9,а), затем из всех вершин полученной фигуры проведены прямые, параллельные оси Y (рис.9,6). По оси У отложен отрезок 60 мм. и проведены линии, параллельные ребрам передней грани. После этого чертеж обведен проставлены размеры (рис.9,в).

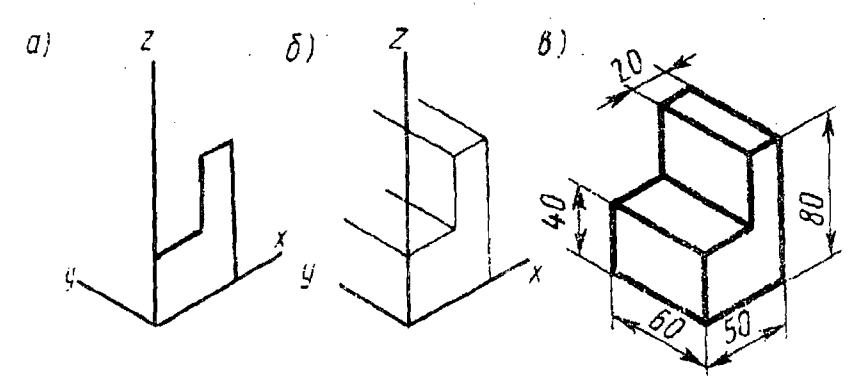

РИС.9. Порядок построения изометрической проекции четырехугольной призмы со срезом

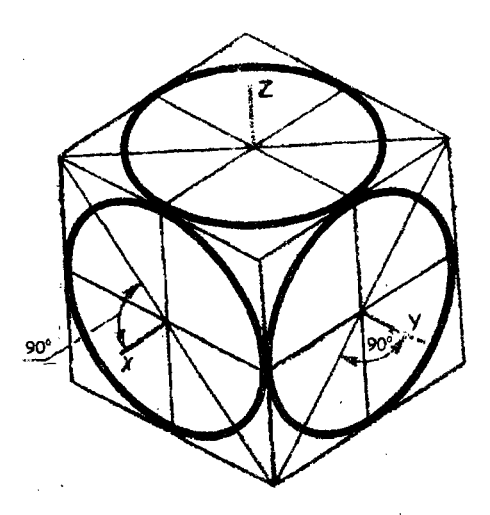

Рис.10. Построение изометрической проекции окружностей

Окружности, расположенные соответственно в плоскостях, перпендикулярных осям x,y,z, изображаются в изометрии в виде трех одинаковых эллипсов (рис.10). Большая ось эллипса перпендикулярна оси, которой нет данной плоскости. для упрощения работы эллипсы заменяют овалами (рис.11).

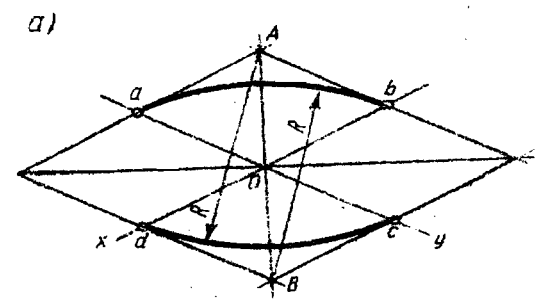

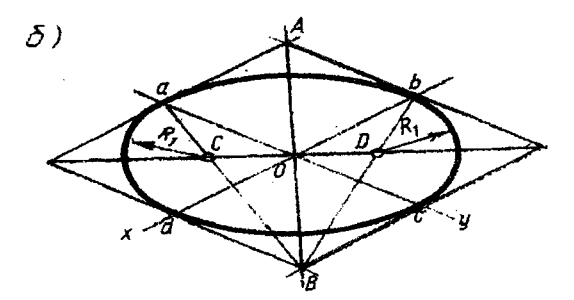

Рис. 11. Построение овала

#### Построение изометрической проекции детали

Вычертим изометрическую проекцию детали, 2 вида которой даны на рис.12,а.

Сначала вычерчивают исходную форму детали - угольник. Затем строят овалы (рис.12,6) и окружности (рис.12,в). Для этого на вертикально расположенной плоскости находят точку  $O$  - центр окружности и полукруга. Через точку О проводят изометрические оси X и Z. Таким построением получают ромб, в который вписана половина овала (рис.12,б). Овалы на параялельных плоскостях строят перенесением центров дуг на отрезок, равный расстоянию между данными плоскостями. На тех же осях X и Z строят ромб со стороной, равной диаметру окружности d. ромб вписывают овал (рис.12,в). Находя центр окружности на горизонтальной грани детали, проводят изометрические оси, строят ромб, в который вписывают овал  $(pnc.12,r)$ .

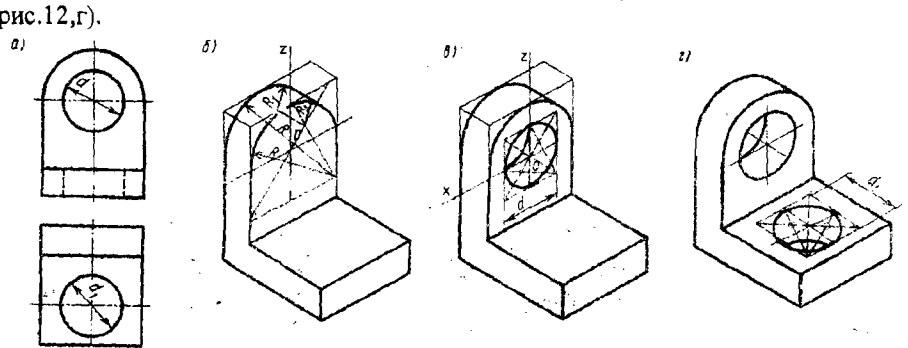

Рис.12. Последовательность построения изометрической проекции детали

#### Диметрическая прямоугольная проекция

Расположение осей диметрической прямоугольной проекции и их построение даны на рис.13. Ось Z проводят вертикально, ось X под углом  $7^0$ к горизонтали, а ось  $Y$  – под углом  $41^{\circ}$  к горизонтали (рис. 13,а).

Коэффициент искажения по оси Y равен 0,5. На рис.14 показана диметрическая проекция куба с вписанными в его грани окружностями. Окружности диметрической проекции изображаются эллипсами. Большая ось эллипса, расположенного на верхней грани куба, проходит горизонтально. большая ось эллипса, находящегося на боковой грани, составляет с вертикалью угол  $7^0$ . Большая и малая оси третьего эллипса проходит по диагоналям ромба.

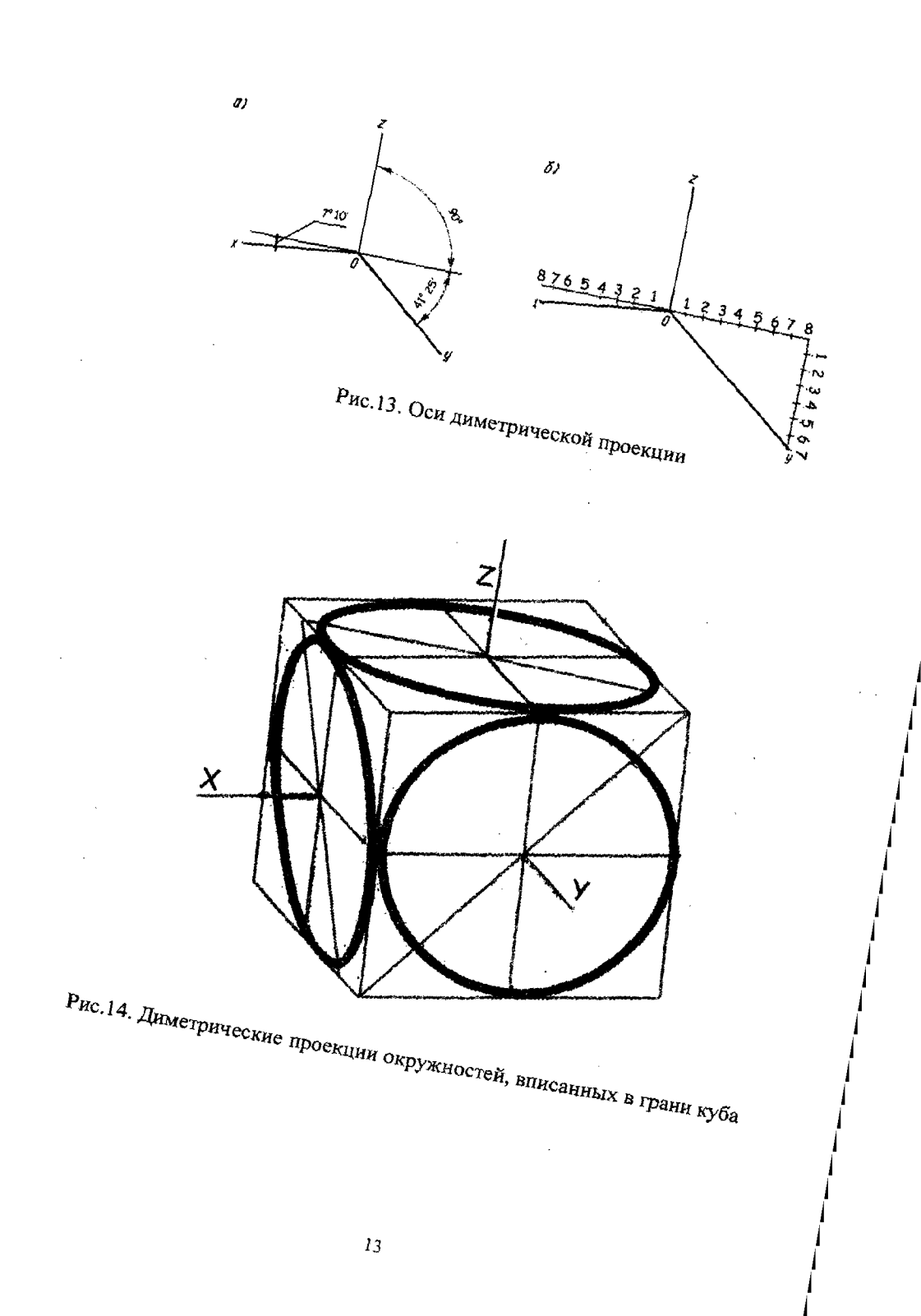

j j j j j j j j j j j j j j j j j j j j j j j

jJ

Приложение 1

 $\sim$ 

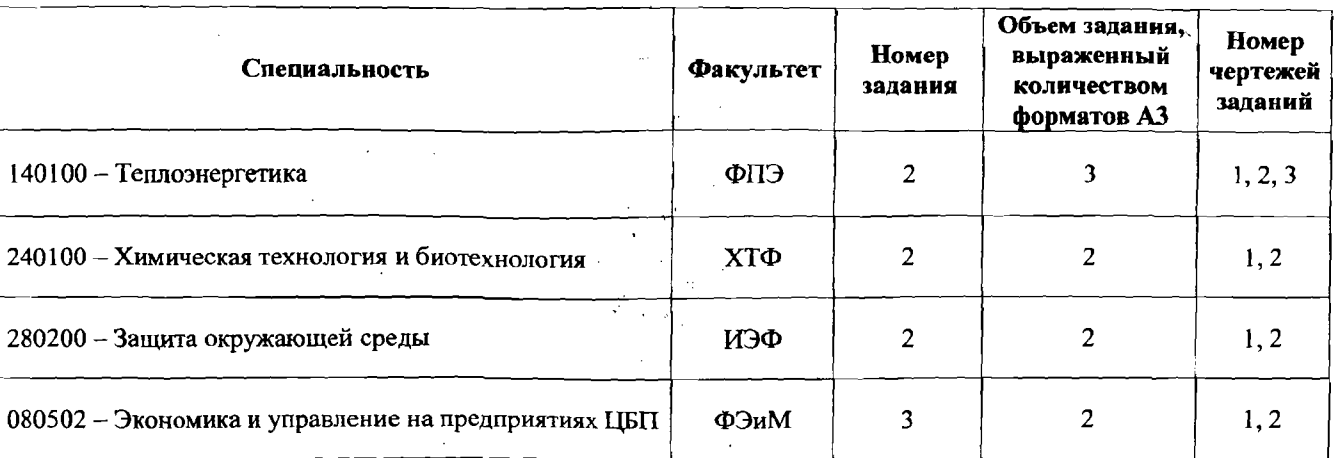

 $\cdot$ 

 $\star$ 

## Чертёж №1

- 1. Построить третий вид модели по двум данным.
- 2. Выполнить необходимые разрезы и сечения. Для определения внутреннего очертания детали необходимо применять разрезы и сечения, руководствуясь ГОСТ 2.305-68. Линии невидимого контура рекомендуется, по возможности, не применять.
- 3. Проставить размеры.
- 4. Построить оси с указанием направления штриховки и наглядное изображение модели в прямоугольной диметрии.

## Чертёж №2

В данной теме представлено изображение модели в косоугольной диметрии. Этот вид аксонометрического изображения имеет наибольшее практическое значение.

1. По данному изображению модели во фронтальной диметрической проекции выполнить чертёж модели.

Выполнение чертежа модели следует начать с определения необходимого количества проекций и выбора главного вида. Главный вид должен давать наиболее полное представление о форме, размерах предмета и быть удобным при пользовании чертежом, в процессе выполнения основной технологической операции.

Количество видов (изображений, проекций) должно быть минимальным и в тоже время достаточным для выявления полностью всей формы модели.

- 2. Выполнить необходимые разрезы и сечения.
- 3. Проставить размеры.
- 4. Построить оси и дать направление штриховки в трёх плоскостях прямоугольной изометрии.
- 5. Построить наглядное изображение модели в прямоугольной изометрии.
- 6. Выполнить вырез на наглядном изображении модели.
- 7. Построить круги, диаметром 50 мм, в изометрии по ГОСТ 2.317-69.

## Чертёж №3

«Изучение способов построения линий среза и перехода в технических формах».

- 1. Построить три проекции модели.
- 2. Выполнить необходимые разрезы и сечения.
- 3. Проставить размеры.

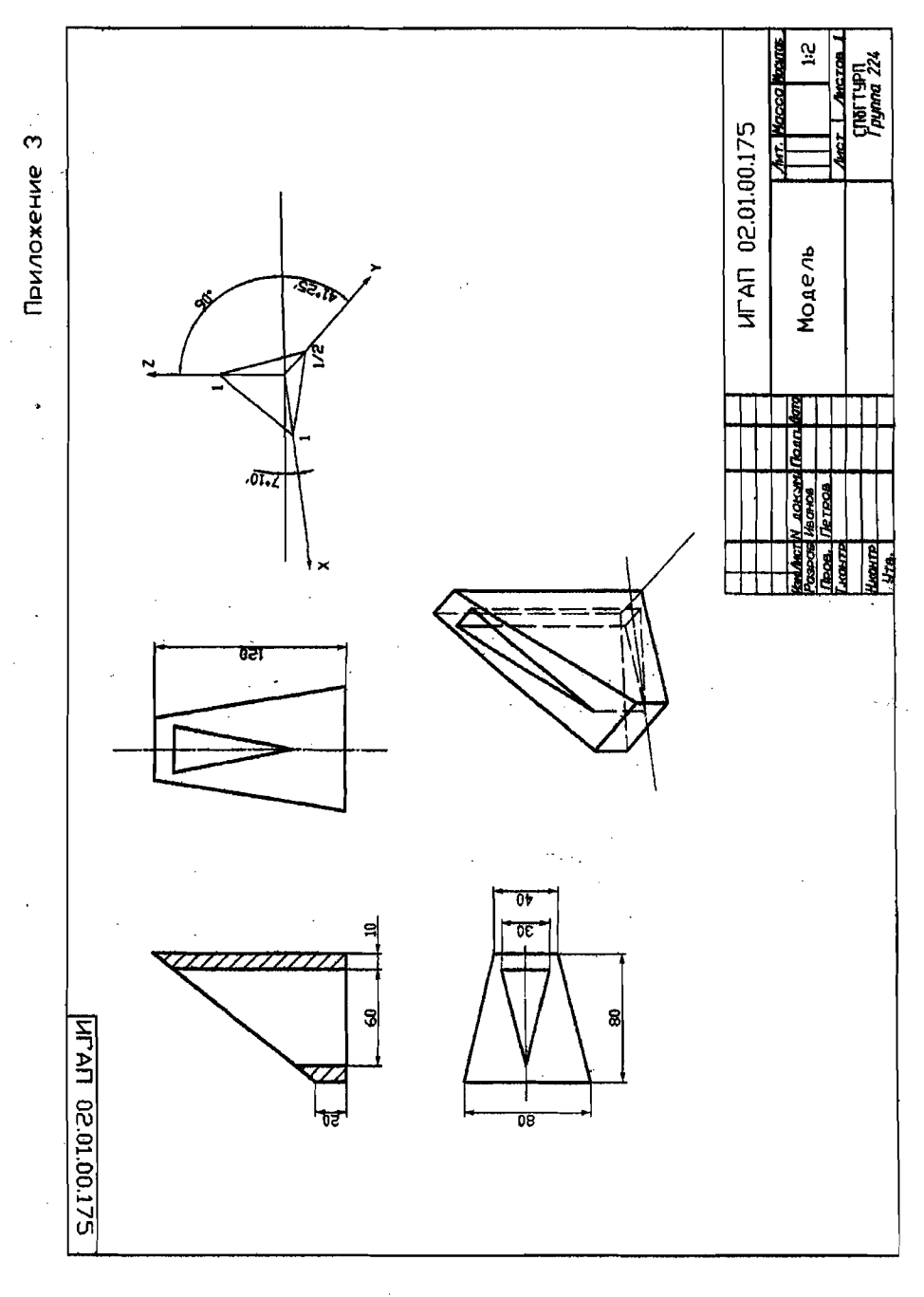

 $16$ 

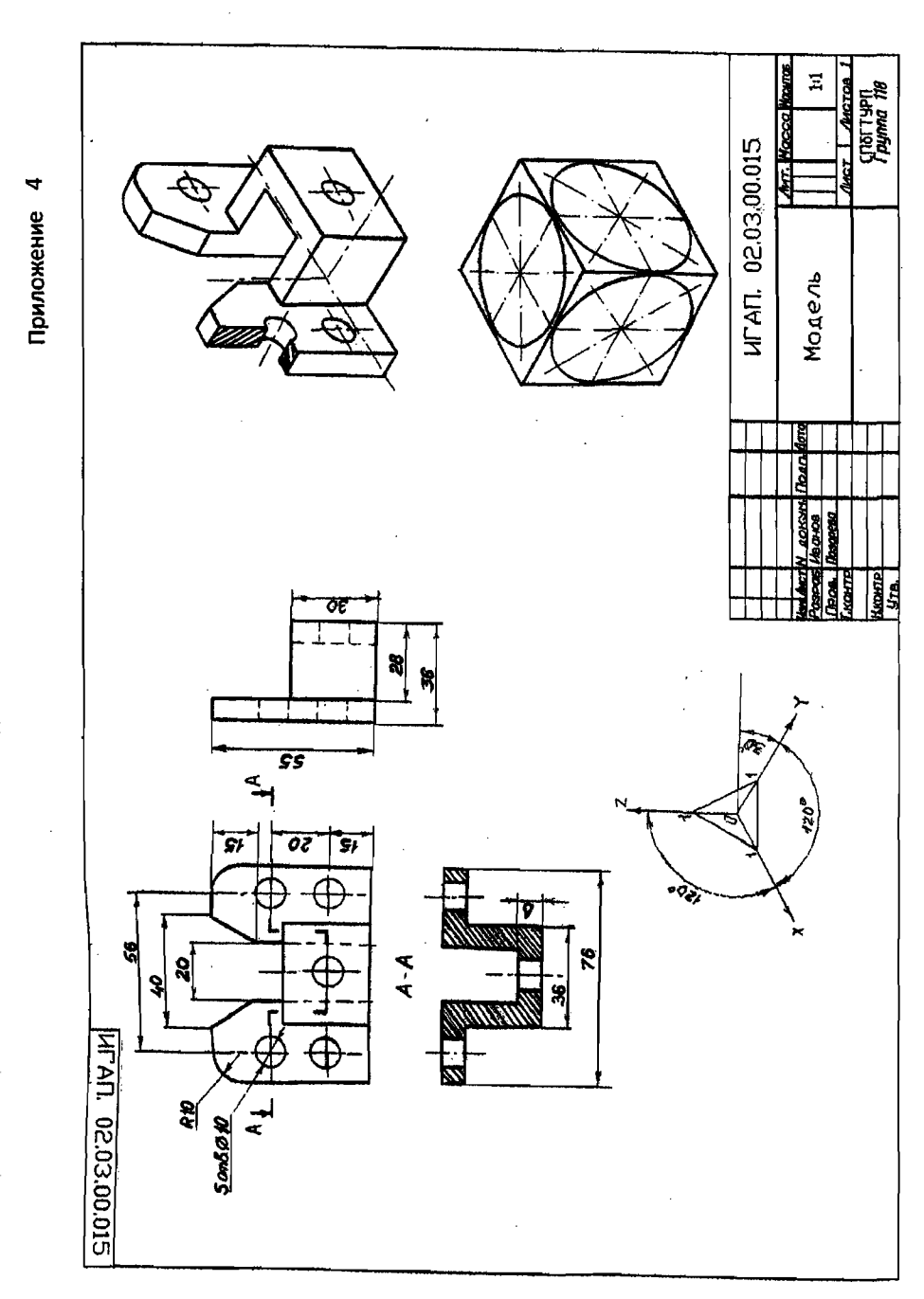

НАУЧНО-ИНФОРМАЦИОННЫЙ ЦЕНТР САНКТ-ПЕТЕРБУРГОКОГО ГОСУДАРСТВЕННОГО ТЕХНОЛОГИЧЕСКОГО УНИВЕРСИТЕТА РАСТИТЕЛЬНЫХ ПОЛИМЕРОВ

ś

 $\frac{1}{\lambda}$ 

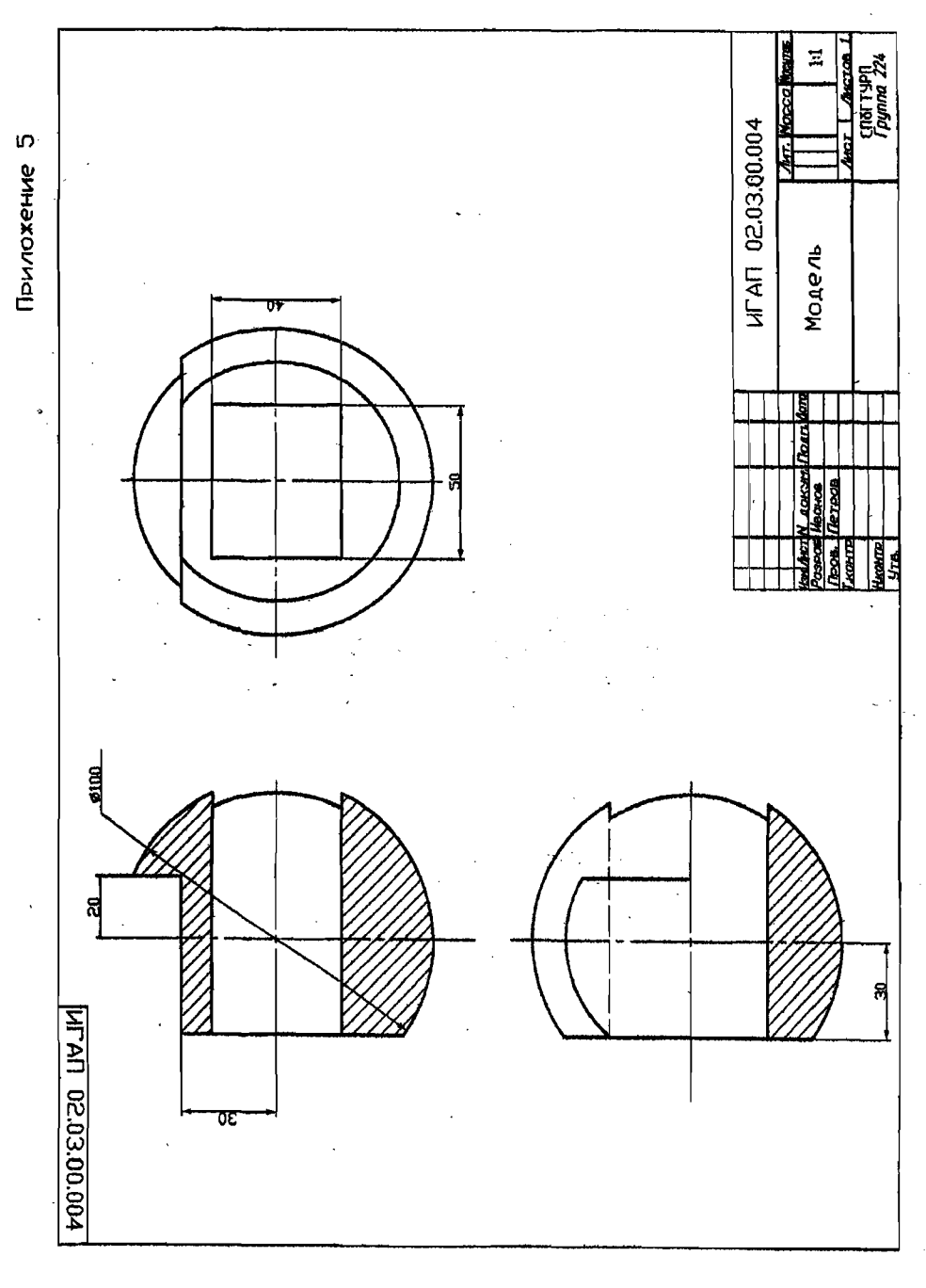

## БИБЛИОГРАФИЧЕСКИЙ список

Государственные стандарты «Единая система конструкторской документации» (ЕСКД).

ГОСТ 2.104-68- Основные надписи.

ГОСТ 2.301-68- Форматы.

ГОСТ 2.302-68- Масштабы.

ГОСТ 2.303-68- Линии.

ГОСТ 2.304-81 - Шрифты чертежные.

ГОСТ 2.305-68 – Изображения – виды, разрезы, сечения.

ГОСТ 2.306-68 - Обозначения графических материалов и правила их нанесения на чертежах.

ГОСТ 2.307-68- Нанесение размеров предельных отклонений,

ГОСТ 2.317-69- Аксонометрические проекции.

Гордон В.О., Семенцов-Огиевский М.А. Курс начертательной геометрии. - М.: Наука, 1988. .

Попова Г.Н., Алексеев С.Ю. Машиностроительное черчение. -

Л.: Машиностроение, 1986.

Федоренко В.А., Шошин А.И. Справочник по машиностроительному черчению. - Л.: Машиностроение, 1983.

Машиностроительное черчение / под ред. В.С.Левицкого. – М.: Высшая школа, 1988. .

Винниченко Марина Владимировна Жуннкова Тамара Леонидовна Лазарева Людмила Андреевна Шумейко Иван Алексеевич

## пювкционнов ЧЕРЧЕНИЕ

Методические указания для специальностей 140104,240100,280200,080502, 140105 дневной и вечерней формы обучения

Редактор и техн. редактор Л.Я.Титова

Подп. к печати 26.12.2008. Формат 60х84/16. Бумага тип № 1. Печать офсетная. Объем 1,5 печ, л. Уч.-изд. л. 1,5. Тираж 200 экз. Изд. № 114. Цена "С". Заказ 2013.

Ризеграф ГОУВПО Санкт-Петербургского государственного технологического университета растительных полимеров, 198095, Санкт-Петербург, ул. Ивана Черных, 4.